## **Homework 3 - Solutions**

## **1.1**

a) MA(1)  $AR(1)$ RW with drift

b)

ACF for MA(1): Non-zero for first autocorrelation, zero for 2nd and beyond autocorrelations  $ACF(1) = 0.5$  $ACF(k) = 0$  for  $k>1$ 

ACF for AR(1): Tail-off  $ACF(1) = 0.8$  $ACF(2) = 0.8^2$  $ACF(3) = 0.8^3$ 

ACF for RW: Constant and equal to 1.  $ACF(k) = 1$  for k= 1, 2, 3, ...

- c) RW with drift. Unpredictable returns Predicting the stock market best: The AR(1) model.
- d) MA(1): Impact of shock lasts only one period. AR(1): Impact of shock last a long time, but impact decays at rate 0.8. RW: Impact of shock last forever.

# **1.2**

a. To check for stationarity, we look at the roots of  $\phi(z)$ : The roots of  $\phi(z) = 1 - .803 z - .682 z^2$ *<sup>2</sup>* should lie outside the unit circle. Let's use R:  $x1 < -c(1, -.803, -.682)$  # define the coefficients of polynomial  $>$  polyroot(x1) [1] **0.7577133**+0i **-1.9351326**-0i

Conclusion: We have two roots:  $z_1 = 0.7577133$ ;  $z_2 = -1.9351326$ . One is inside ( $z_1$ ), one is outside  $(z_2) \implies$  non-stationary process

b. Constant moments. The distribution does not change with time.

c. Patterns ACF: Tailing-off at a low rate. PACF: Cut-off after lag 2

d. Produce one-, two-, and three-step ahead forecasts.

 $\hat{Y}_{t+1} = .803 Y_t + .682 Y_{t-1}$ 

$$
\begin{aligned} \hat{Y}_{t+2} &= .803 \; \hat{Y}_{t+1} + .682 \; Y_t \\ \hat{Y}_{t+3} &= .803 \; \hat{Y}_{t+2} + .682 \; \hat{Y}_{t+1} \end{aligned}
$$

# **1.3** a.  $SE = 1/\sqrt{500} = 0.04472136$   $\implies$  Significant ACF: 1, 5

Significant PACF: 1, 2, 3

b. LB(5) = 500 \* (500+2) \* (0.307^2/(500-1) + 0.013^2/(500-2) + 0.086^2/(500-3) + 0.031  $^{\wedge}2/(500-4) + 0.197^{\wedge}2/(500-5)$ ) = **71.39342**  $\Rightarrow$  very significant at 5% level. That is, we reject H0: all five autocorrelations are jointly zero.

c. PACFs are tailing off, MA process likely. With the information above, possible MA(5) process.

### **1.4**

a. Plot the ACF/PACF for each series. SIM\_da <- read.csv("http://www.bauer.uh.edu/rsusmel/4397/Sim.arima.csv", head=TRUE, sep=",")  $sim_1 <$ -SIM\_da\$sim\_1  $sim_2$  <-SIM\_da\$sim\_2  $sim_3 <$ -SIM\_da\$sim 3  $sim_4 <$ -SIM\_da\$sim\_4

#### **Sim\_1**

 $\operatorname{acf}(\operatorname{sim}1)$ pacf(sim\_1)

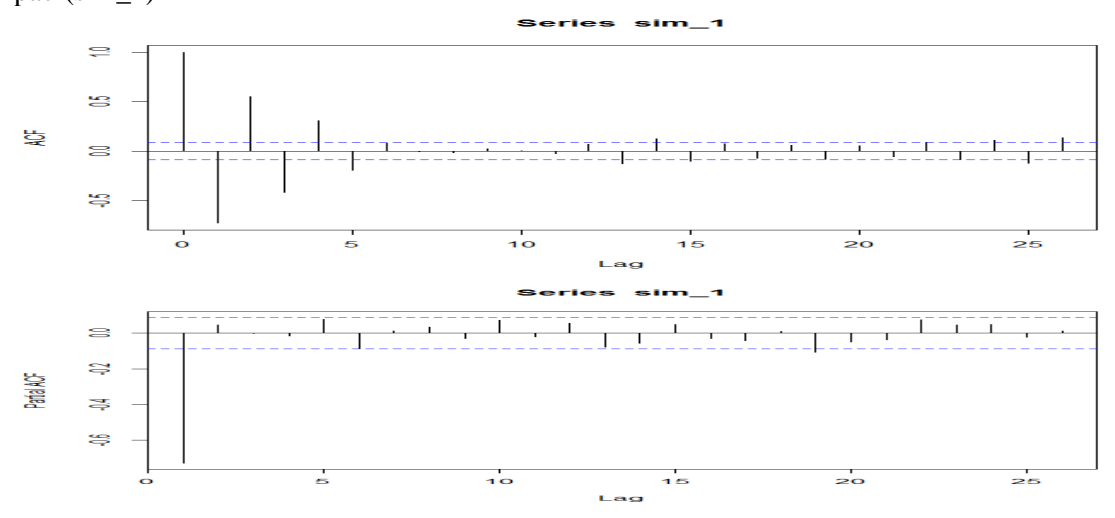

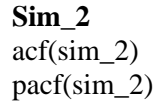

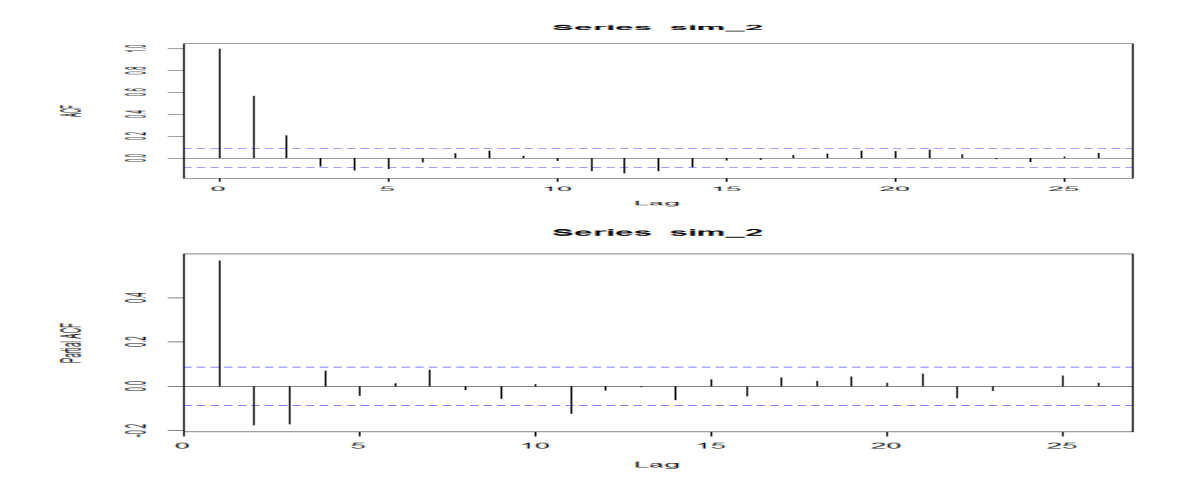

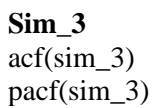

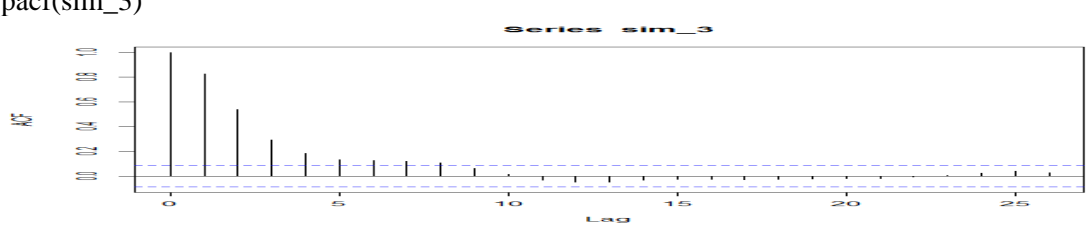

eries sim\_3 s  $\mathbf{S}$  $\mathbb{S}$ ð Patial ACF  $\approx$  $\mathbf{s}$  $\Rightarrow$ Ş  $\frac{1}{5}$  $10<sub>o</sub>$ 15  $\frac{1}{20}$  $\frac{1}{25}$  $\ddot{\bullet}$ Lag

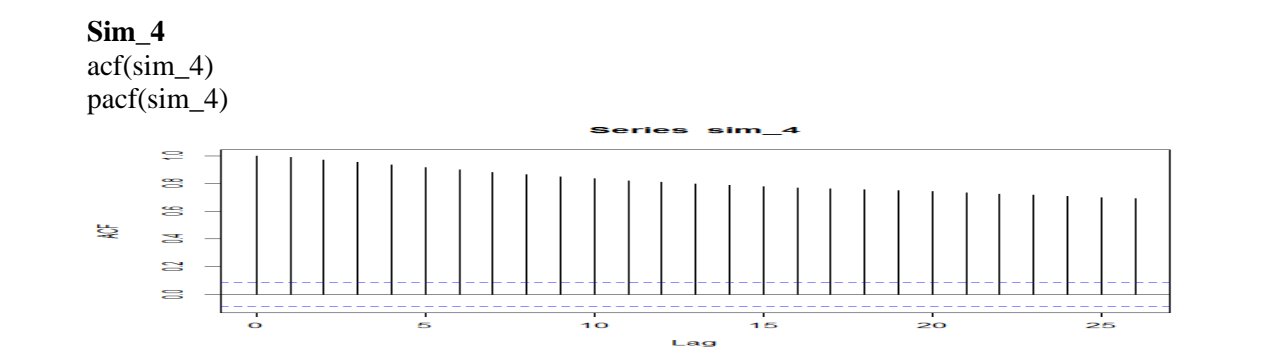

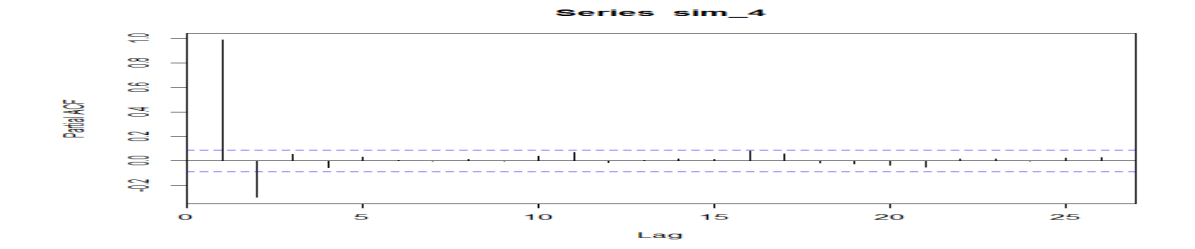

b. Using the ACF/PACF guess the order of the ARIMA process Sim\_1: AR(1) Sim\_2: MA(2) Sim\_3: ARMA(1,2) Sim\_4: ARIMA(0,1,1)

c. Check the residuals to see if there is any autocorrelation left in each of your series. Sim\_1 fit\_1 <- arima(sim\_1, order= $c(1,0,0)$ )  $>$  fit  $1$ Coefficients: ar1 intercept -0.7307 -0.0007 s.e. 0.0305 0.0026

sigma^2 estimated as 0.009822: log likelihood =  $445.93$ , aic =  $-885.85$ 

 $>$  checkresiduals(fit 1)

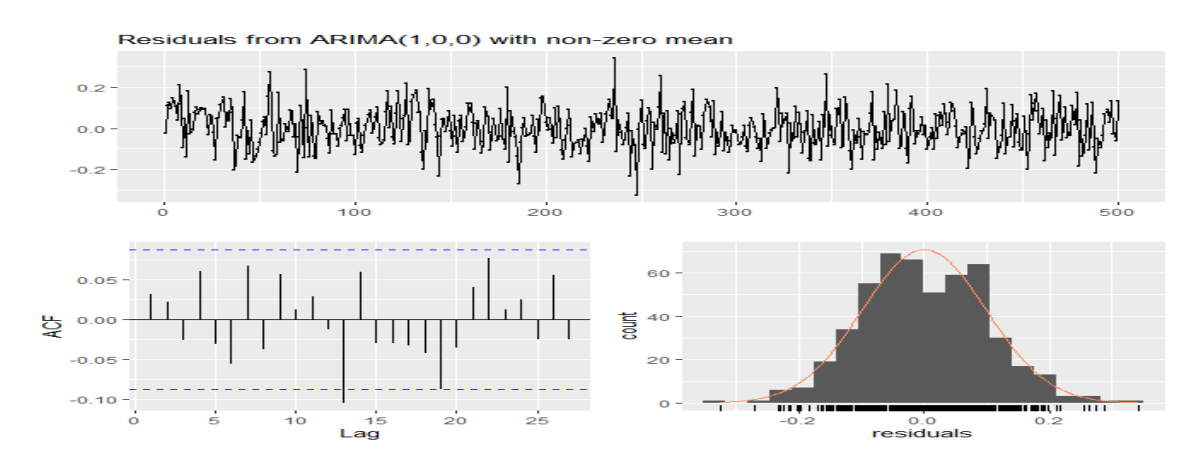

Repeat for the other series.

## **1.5 (Forecasting with ARMA and SES)**

a. Forecasts. We use the formula:  $\hat{Y}_{T+l} = 0.036 + .69 \hat{Y}_{T+l-1} + 0.42 \text{ E}[\varepsilon_{T+\ell-1}|IT] + \text{E}[\varepsilon_{T+\ell-q}|IT]$ 

 $\hat{Y}_T = 0.036 + .69 * 3.4 + 0.42 * (-1.3) = 1.836$ 

 $\hat{Y}_{T+1} = 0.036 + .69 * 1.836 = 1.30284$  $\hat{Y}_{T+2} = 0.036 + 0.69 * 1.30284 = 0.9349596$ b. MSE\_arma =  $((1.836 - (-0.032))^2 + (1.30284 - 0.961)^2 + (0.9349596 - 0.203)^2)/3 =$ = **1.380681** c.  $S_t = S_{t-1} + .15 * (Y_{t-1} - S_{t-1})$  $\hat{Y}_T = S_T = 0.0305 + 0.15 * (3.4 - 0.0305) = 0.535925$  $\hat{Y}_{T+1} = 0.535925$  $\hat{Y}_{T+2} = 0.535925$ MSE\_ses =  $((0.535925 - (-0.032))^2 + (0.535925 - 0.961)^2 + (0.535925 - 0.203)^2)/3 =$ = **0.2046889**

d. SES has lower MSE => Preferred model.

### **1.6 (Forecasting Evaluation)**

a. A:  $\hat{x}_{T+1} = 0.38 + 0.10 * (-0.02) = 0.378$  $\hat{x}_{T+2} = 0.38$  $\hat{x}_{T+3} = 0.38$ 

 $\hat{x}_{T+4} = 0.38$ 

 $\hat{Y}_{T+l} = 0.38 + .10 \hat{Y}_{T+l-1}$ <sup>-</sup> 0.09  $\hat{Y}_{T+l-2}$ 

B: 
$$
\hat{x}_{T+1} = 0.63 + .17 * 0.31 - .009 * 0.02 = 0.68252
$$
  
\n $\hat{x}_{T+2} = 0.63 + .17 * 0.68252 - .009 * 0.31 = 0.7432384$   
\n $\hat{x}_{T+3} = 0.63 + .17 * 0.7432384 - .009 * 0.68252 = 0.7502078$   
\n $\hat{x}_{T+4} = 0.63 + .17 * 0.7502078 - .009 * 0.7432384 = 0.7508462$ 

b.

MAE\_ma1 =  $([0.378 \cdot (0.62)] + [0.38 \cdot (0.19)] + [0.38 \cdot (-0.32)]^{2} + [0.38 \cdot (0.72)]^{2}$ = **0.368**

 $MAE_{ar2} = (0.68252 - (0.62)) + (0.7432384 - 0.19) + (0.7502078 - (-0.32)) + (0.7508462 (0.72)|/4 = 0.4292$ 

Conclusion: MA model has better performance.

# **1.7**

a. Sh\_da <- read.csv("C:/Financial Econometrics/Real\_Estate\_2019.csv",head=TRUE,sep=",")

x\_dat <- Sh\_da\$DATE x\_sf1 <- Sh\_da\$SF\_c  $x_s f < x_l v[1:322]$ 

fit\_ar3 <- arima $(x_s f, \text{order} = c(3,0,0))$  $>$  fit ar3 Call:  $\text{arima}(x = x \text{ sf}, \text{order} = c(3, 0, 0))$ Coefficients: ar1 ar2 ar3 intercept 1.0141 0.0508 -0.1791 0.0029 s.e. 0.0546 0.0787 0.0546 0.0022

sigma^2 estimated as 2.175e-05: log likelihood = 1270.64, aic =  $-2531.29$ 

#### b.

T\_sf <- length(res\_sf\_ar3) Feb <-rep(c(1,0,0,0,0,0,0,0,0,0,0,0,0,T\_lv/12+1) # Create January dummy Mar <-rep( $c(0,1,0,0,0,0,0,0,0,0,0,0)$ ,T\_lv/12+1) # Create February dummy Apr  $\langle$ -rep(c(0,0,1,0,0,0,0,0,0,0,0,0,0,0,0,T\_lv/12+1)  $\text{May} < \text{rep}(c(0,0,0,1,0,0,0,0,0,0,0,0), T \text{ ly}/12+1)$  $Jun < -rep(c(0,0,0,0,1,0,0,0,0,0,0,0), T_l/v/12+1)$  $Jul < rep(c(0,0,0,0,0,1,0,0,0,0,0,0), T<sub>1</sub>v/12+1)$ Aug <-rep( $c(0,0,0,0,0,0,1,0,0,0,0,0)$ ,T\_lv/12+1)  $Sep < rep(c(0,0,0,0,0,0,0,1,0,0,0,0),T_l/v/12+1)$  $Oct < -rep(c(0,0,0,0,0,0,0,0,1,0,0,0), T_1v/12+1)$ Nov  $\langle -\text{rep}(c(0,0,0,0,0,0,0,0,0,1,0,0), T_1] \times (12+1)$ Dec <-rep(c(0,0,0,0,0,0,0,0,0,0,1,0),T\_lv/12+1) seas\_sf <-cbind(Feb, Mar, Apr, May, Jun, Jul, Aug, Sep, Oct, Nov, Dec) seas  $\leq$ - seas sf[1:(T sf),] fit\_sf\_seas  $\langle$  - lm(res\_sf\_ar3  $\sim$  seas) > summary(fit\_sf\_seas)  $Call$  $lm(formula = res_s f_a r^3 \sim seas)$ Residuals: Min 1Q Median 3Q Max -0.0154680 -0.0025181 0.0000796 0.0026429 0.0118629 Coefficients: Estimate Std. Error t value  $Pr(>|t|)$ (Intercept) 0.0009787 0.0008446 1.159 0.24744 seasFeb -0.0011926 0.0011834 -1.008 0.31433 seasMar 0.0025801 0.0011834 **2.180** 0.02999 \* seasApr 0.0030514 0.0011834 **2.579** 0.01038 \* seasMay -0.0002333 0.0011834 -0.197 0.84387 seasJun -0.0009945 0.0011834 -0.840 0.40136 seasJul -0.0029739 0.0011834 **-2.513** 0.01248 \* seasAug -0.0020289 0.0011834 -1.714 0.08745 . seasSep -0.0035327 0.0011834 **-2.985** 0.00306 \*\* seasOct -0.0024083 0.0011834 **-2.035** 0.04269 \* seasNov -0.0024161 0.0011834 **-2.042** 0.04203 \*

seasDec -0.0014500 0.0011945 -1.214 0.22570 --- Signif. codes:  $0$  '\*\*\*'  $0.001$  '\*\*'  $0.01$  '\*'  $0.05$  '.'  $0.1$  ' ' 1

Residual standard error: 0.004307 on 310 degrees of freedom Multiple R-squared: 0.1788, Adjusted R-squared: 0.1496 F-statistic: 6.135 on 11 and 310 DF, p-value: 4.064e-09

Conclusion: Yes, strong evidence for seasonality. A lot of the dummies are significant (the ones in red). The F-stat=6.135 rejects the  $H_0$  that all seasonal coefficients are 0.

c. res\_sf\_ar3\_seas <- fit\_sf\_seas\$residuals > acf(res\_sf\_ar3\_seas)

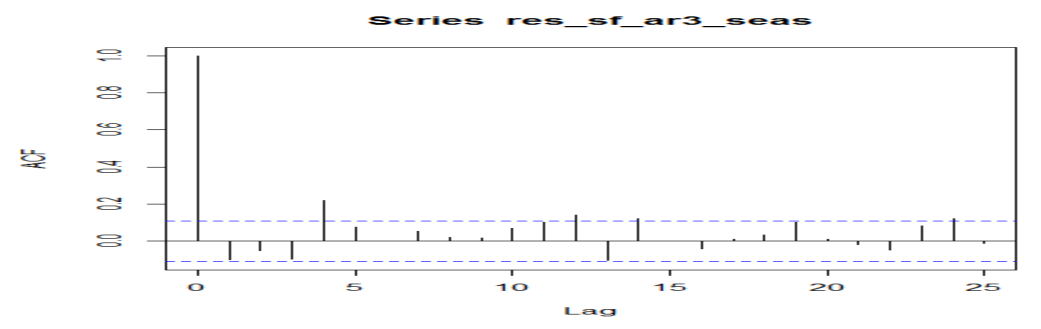

library(forecast) fit\_auto <- auto.arima(res\_lv\_ar3\_seas) > fit\_auto Series: res\_sf\_ar3\_seas  $ARIMA(2,0,2)$  with zero mean

Coefficients: ar1 ar2 ma1 ma2 0.9903 -0.8376 -1.1248 0.8890 s.e. 0.0631 0.0828 0.0530 0.0646

sigma^2 estimated as 1.699e-05: log likelihood=1313.16 AIC=-2616.31 AICc=-2616.12 BIC=-2597.44 > checkresiduals(fit\_auto)

Ljung-Box test

data: Residuals from ARIMA(2,0,2) with zero mean  $Q^* = 19.659$ , df = 6, p-value = 0.003184

Model df: 4. Total lags used: 10

> checkresiduals(fit\_auto)

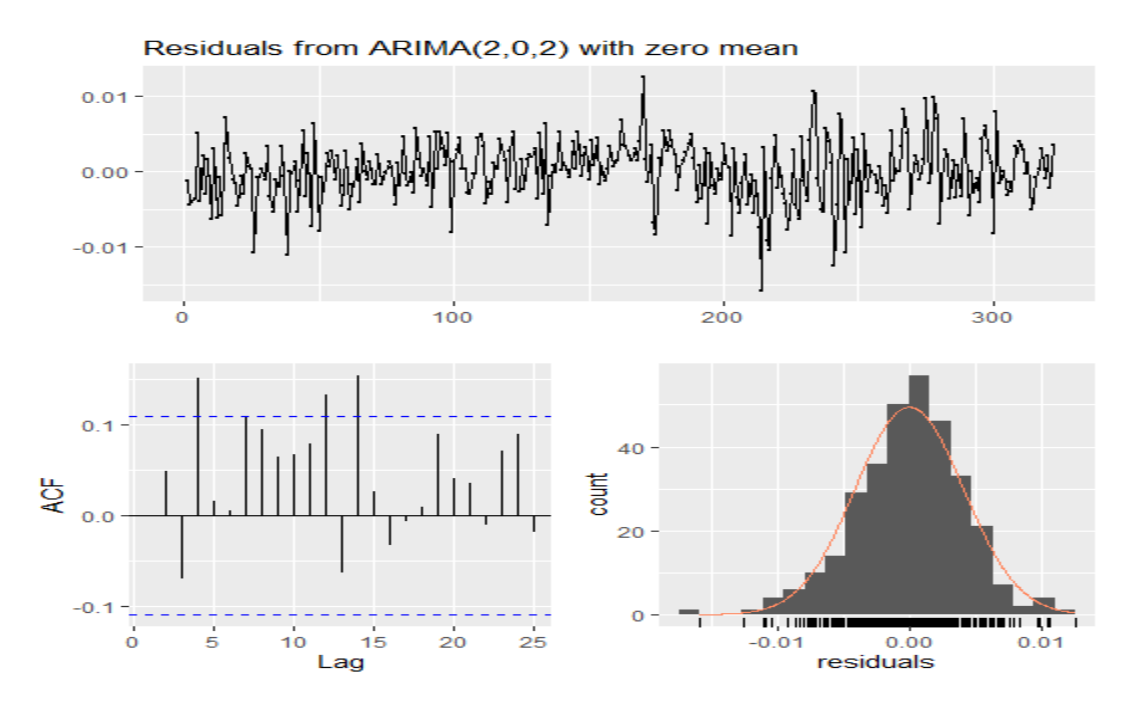

Conclusion: Better ACF, but still with significant autocorrelations.

```
I try an AR(12):
fit_ar12 <- \arctan(\text{res\_sf\_ar3\_seas}, \text{order}=c(12,0,0))> fit_ar12
```
Call:  $\text{arima}(x = \text{res\_sf\_ar3\_seas}, \text{order} = c(12, 0, 0))$ 

Coefficients:

 ar1 ar2 ar3 ar4 ar5 ar6 ar7 -0.1458 -0.0848 -0.1135 0.1975 0.0979 0.0217 0.0820 s.e. 0.0549 0.0551 0.0551 0.0554 0.0565 0.0564 0.0565 ar8 ar9 ar10 ar11 ar12 intercept -0.0042 0.0277 0.0988 0.1136 0.1677 0e+00 s.e. 0.0564 0.0554 0.0551 0.0551 0.0550 4e-04

sigma^2 estimated as  $1.553e-05$ : log likelihood = 1325.36, aic = -2622.71

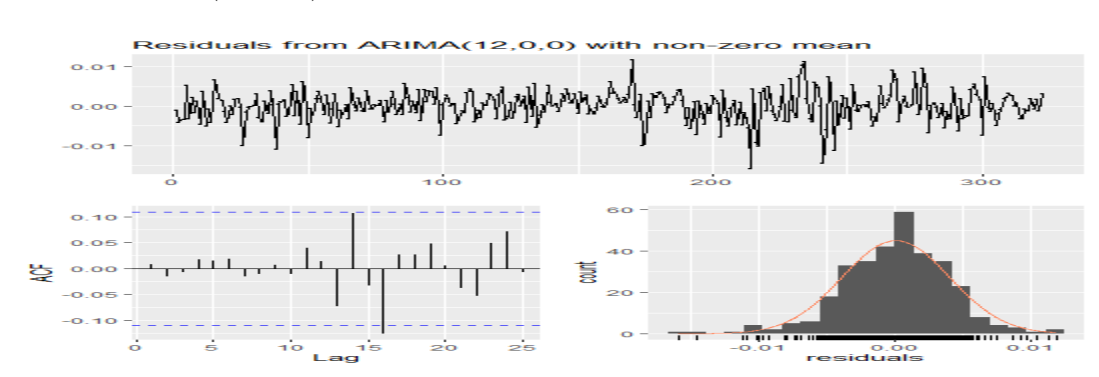

> checkresiduals(fit\_ar12)

d. f\_ar3\_coeff <- fit\_ar3\$coef  $T < -\text{length}(x \text{ sf1})$  $y < x_{s}[1[4:T]$  $sf_1 < -x_sft[3:(T-1)]$  $sf_2 < -x_sft[2:(T-2)]$  $sf_3 < -x_sft[1:(T-3)]$ 

```
x0 \leq - matrix(1,(T-3),1)xx sf \le- cbind(sf 1, sf 2, sf 3, x0)
y_f0 < -x x_s f[323: nrow(x x_s f),]% sf_ar3_coeff
err_f0_a^3 < y[323:invw(xx_s^5)] - y_f0mse_ar3 <- sum(err_f0_ar3^2)/length(y_f0)
> mse_ar3
[1] 5.497108e-05
```
### **1.8**

a. library(forecast) fit\_auto\_8a <- auto.arima $(x_s f)$ > fit\_auto\_8a Series: x\_sf ARIMA(4,0,2) with zero mean

Coefficients:

 ar1 ar2 ar3 ar4 ma1 ma2 -0.3853 0.7049 0.5661 -0.2001 1.4618 0.8427 s.e. 0.0948 0.0835 0.0805 0.0651 0.0794 0.0583

sigma<sup> $\lambda$ 2</sup> estimated as 2.116e-05: log likelihood=1277.78 AIC=-2541.55 AICc=-2541.2 BIC=-2515.13

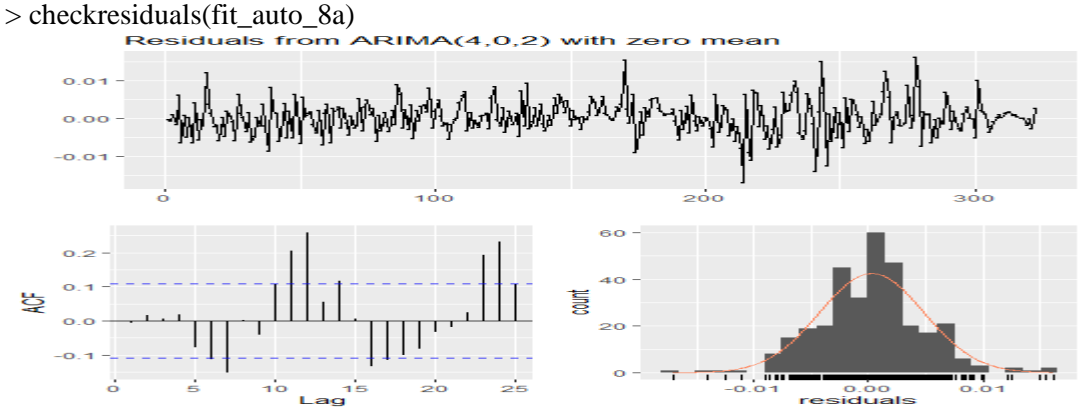

Conclusion: A lot of significant autocorrelations in data. There is a repeated wave pattern.

b

fit\_arima\_8a <-  $\arctan\left(x\_sf, \text{ order} = c(24,0,0)\right)$ 

> checkresiduals(fit\_arima\_8a)

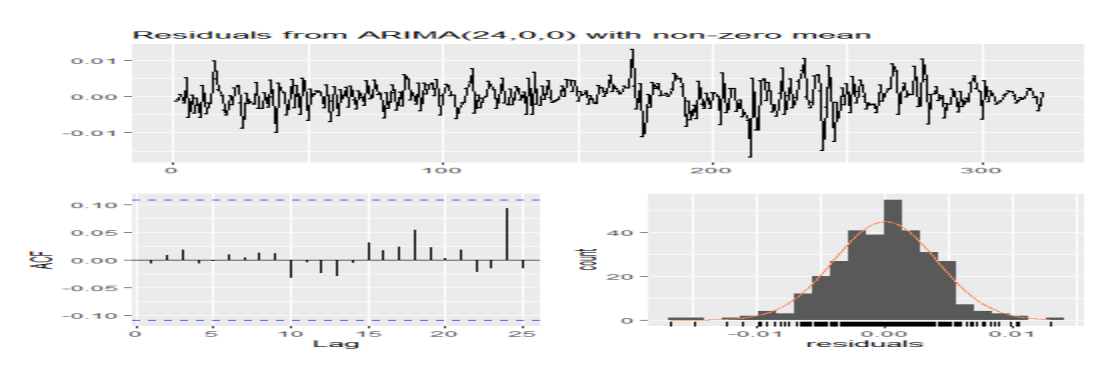

Note: No visible autocorrelation, but a lot of parameters in the model (25). In general, large models are not very efficient. A SARIMA model may work better.

```
c. Forecast SF_c for the period 2017:1 to 2019:9.
sf_ar24_coeff <- fit_arima_8a$coef
\log < - 24
x0_{\text{lag}} < \text{matrix}(1,(T-\text{lag}),1)xx_s f_{lag} < - \text{cbind}(sf_1, sf_2, sf_3, x0_{lag})sf_lag <- matrix(0, (T-\text{lag}), \text{lag})i < -1while (j \leq lag) { \qquad \qquad \# loop to create 24 lags
sf\_lag[,j] <- x\_sf1[j:(T-lag+j-1)]j < -j + 1}
y_f0_arlag <- xx_sf_lag[302:nrow(xx_sf_lag),]%*% sf_ar24_coeff
err_f0_arlag <- y[302:nrow(xx_sf_lag)] - y_f0_arlag
mse_arlag <- sum(err_f0_arlag^2)/length(y_f0_arlag) 
> mse_arlag
[1] 0.0001270861 => Higher MSE
```
d. > dm.test(err\_f0\_arlag,err\_f0\_ar3, power=2)

Diebold-Mariano Test

data: err f0 arlagerr f0 ar3  $DM = 2.6119$ , Forecast horizon = 1, Loss function power = 2, p-value =  $0.01393$ alternative hypothesis: two.sided

Conclusion: AR(3) has a better MSE.